# Chef, part 5 of 6: Managing Nodes and Roles

## page 1

Meet the expert: Robin has completed two B.A.'s in astronomy and physics and is a Certified Chef Developer. Currently he delivers inperson and virtual trainings in DevOps and produces educational content for online learning spaces. Robin continues delivering world-class trainings on DevOps and Cloud Automation technologies.

Prerequisites: Basic System Administration

Remote administration

Basic Unix command-line navigation

Runtime: 01:38:54

Course description: Chef takes the process of software deployment and converts it into code making managing your infrastructure smoother and more efficient. This course covers managing nodes in your infrastructure system, assigning roles to manage groups of nodes as well as how to index and search your infrastructure

### Course outline:

### **Managing Nodes**

- Introduction
- Managing Nodes
- Adding Nodes
- Lab: Bootstrap Node
- Verifying Nodes
- Bonus Chef Client
- Summary

#### Roles

- Introduction
- Roles
- · Describing Roles
- Creating Roles
- Load Balancer Role
- Bonus Knife SSH
- Summary

## Index and Search

- Introduction
- · Indexing and Search
- Search Index
- Knife Search
- Dynamic Load Balancer
- · Lab: Testing Dynamic IB
- Summary

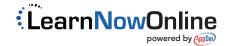